# gRPC Features and Protocol

Eric Anderson (Google)

[draft-kumar-rtgwg-grpc-protocol-00](https://tools.ietf.org/html/draft-kumar-rtgwg-grpc-protocol-00) November 14, 2016

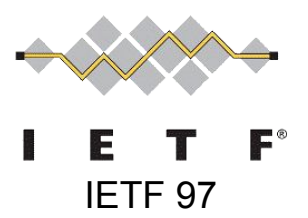

# Introductions

## About gRPC

Client-server remote procedure call; functions+messages

OSS version and future of Google's RPC

Development on GitHub

Three implementations (C99, Java, Go), official hand-written APIs for ten languages

- Embedded to mobile to server
- Data center, mobile to cloud, cloud to cloud, device to device

Website: [grpc.io](http://grpc.io) GitHub: [github.com/grpc](https://github.com/grpc)

## About Myself

gRPC Java Tech Lead

In relation to IETF draft: work with Abhishek and Louis; Jayant in my manager

- Joined team after prototypes and early protocol
- Contributed to current protocol and provided feedback

Have HTTP background

# Features & Protocol

#### Example Service

Protobuf IDL as example (gRPC core is marshaller agnostic)

```
service HelloService {
   rpc SayHello (HelloRequest) returns (HelloResponse);
}
```

```
message HelloRequest {
  string greeting = 1;
}
```

```
message HelloResponse {
  string reply = 1;
}
```
### Protocol Features

- Status: canonical code + text message
	- Not HTTP status code. gRPC-defined
- Cancellation propagation, Deadline propagation
- Streaming; 0-to-many requests, 0-to-many responses
	- Bi-directional, full duplex, flow controlled, in order, best effort
	- Think "message-based TCP"
	- $\circ$  Is a natural scoping mechanism (e.g., notifications, locks)
- Metadata (headers and trailers)
	- Extension mechanism
	- Additional error information
- Misc: TLS with mutual auth, message compression

#### Example Service

Protobuf IDL as example (gRPC core is marshaller agnostic)

```
service HelloService {
   rpc SayHello (HelloRequest) returns (HelloResponse);
}
```

```
message HelloRequest {
  string greeting = 1;
}
```

```
message HelloResponse {
  string reply = 1;
}
```
### Example Service (Streaming)

Protobuf IDL as example (gRPC core is marshaller agnostic)

```
service HelloService {
   rpc SayHello (stream HelloRequest) returns (stream HelloResponse);
}
```

```
message HelloRequest {
   string greeting = 1;
}
```

```
message HelloResponse {
  string reply = 1;
}
```
### Protocol Features

- Status: canonical code + text message
	- Not HTTP status code. gRPC-defined
- Cancellation propagation, Deadline propagation
- Streaming; 0-to-many requests, 0-to-many responses
	- Bi-directional, full duplex, flow controlled, in order, best effort
	- Think "message-based TCP"
	- $\circ$  Is a natural scoping mechanism (e.g., notifications, locks)
- Metadata (headers and trailers)
	- Extension mechanism
	- Additional error information
- Misc: TLS with mutual auth, message compression

#### Basic Flow

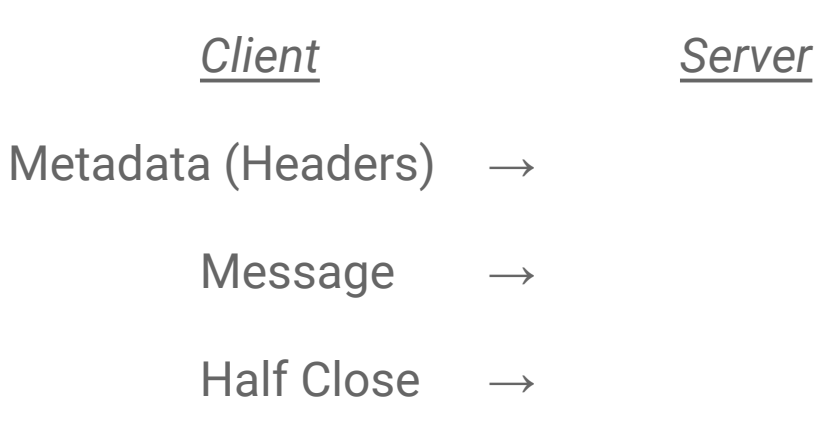

- ← Metadata (Headers)
- ← Message
- ← Metadata (Trailers) + Status

## HTTP Mapping

RPC method: POST /namespace.ServiceName/MethodName

Metadata: Headers and Trailers

Messages: Length-prefixed frames in body (5 byte header)

● Reverse Proxyable

HTTP/1.1 semantics, but needs some edge features

- Trailers
- Concurrent request and response (bi-direction)
- **Cancellation**

## Built on HTTP/2

Frame-based Multiplexing; substantially amortized cost of TLS

- Byte-based flow control (gRPC converts to message-based)
- Graceful connection shutdown

Still permits limited resource servers

#### Implementation Features

Messages from KBs to 100s MBs

Pluggable name discovery

Client-side load balancer

Reflection

Conversion to REST (with Protobuf and via Proxy)

and more

Eric Anderson ([ejona@google.com\)](mailto:ejona@google.com)

grpc-io@googlegroups.com

Related:

[draft-talwar-rtgwg-grpc-use-cases-00](https://tools.ietf.org/html/draft-talwar-rtgwg-grpc-use-cases-00)

gRPC Network Management Interface

[\(https://github.com/openconfig/reference/tree/master/rpc/gnmi\)](https://github.com/openconfig/reference/tree/master/rpc/gnmi)

# Appendix

### Status Codes

- OK
- CANCELLED
- UNKNOWN
- INVALID\_ARGUMENT
- DEADLINE\_EXCEEDED
- NOT\_FOUND
- ALREADY\_EXISTS
- PERMISSION\_DENIED
- UNAUTHENTICATED
- RESOURCE\_EXHAUSTED
- FAILED\_PRECONDITION
- ABORTED
- OUT\_OF\_RANGE
- UNIMPLEMENTED
- INTERNAL
- UNAVAILABLE
- DATA\_LOSS